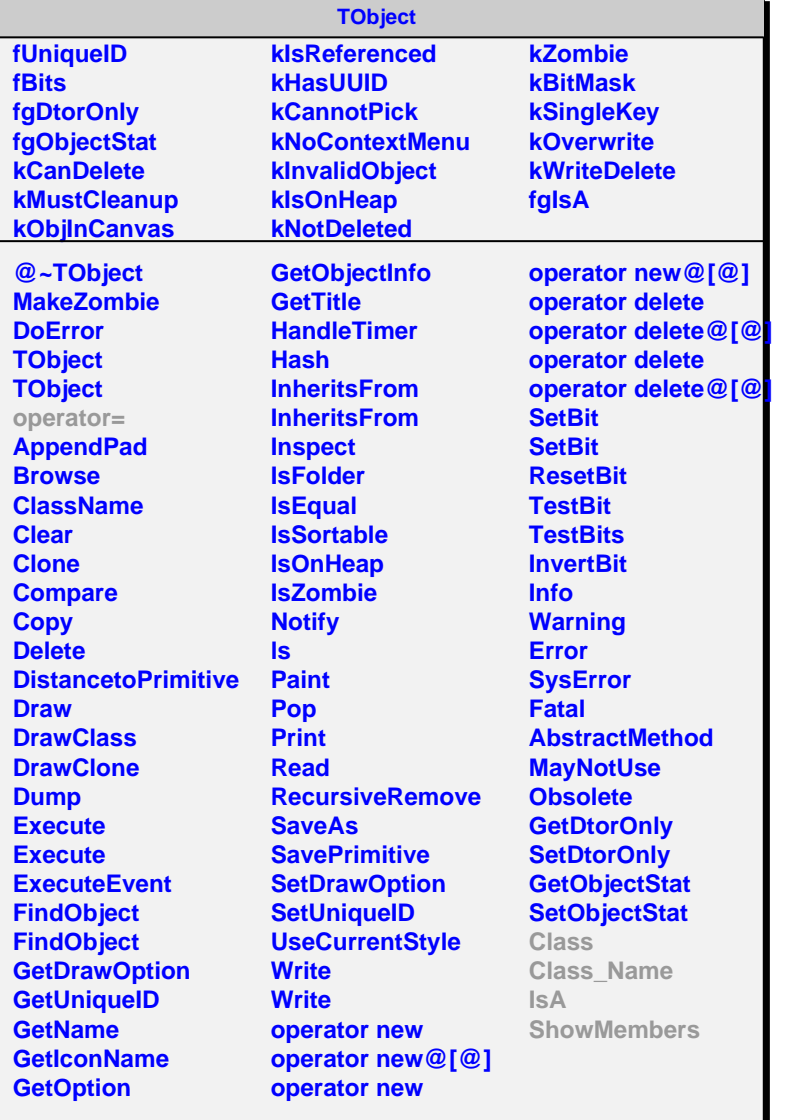

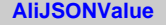

**fgIsA**

## **@~AliJSONValue**

**ToString Class Class\_Name IsA ShowMembers Streamer**

ш

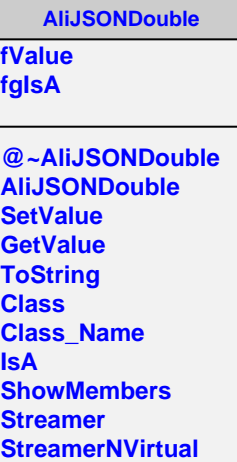